https://www.100test.com/kao\_ti2020/645/2021\_2022\_Windows7\_E 5\_87\_c98\_645363.htm

Windows 7

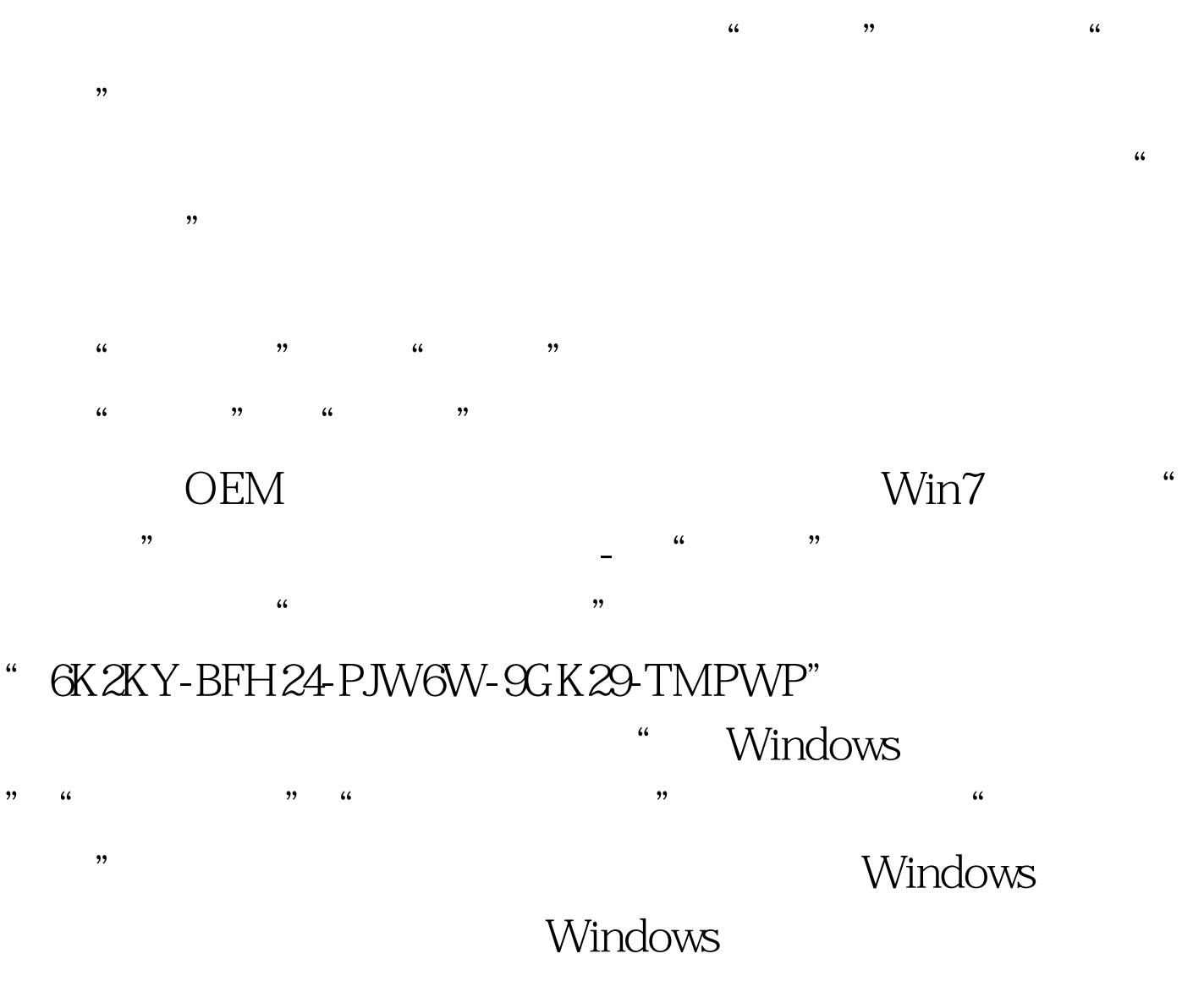

" Retai Key

, where  $\mathcal{A}$  is a contract to the extension of the transformation  $\mathcal{A}$ 

 $\frac{1}{2}$  , the contract of  $\frac{1}{2}$  ,  $\frac{1}{2}$  ,  $\frac{1}{2}$  ,  $\frac{1}{2}$  ,  $\frac{1}{2}$  ,  $\frac{1}{2}$  ,  $\frac{1}{2}$  ,  $\frac{1}{2}$  ,  $\frac{1}{2}$  ,  $\frac{1}{2}$  ,  $\frac{1}{2}$  ,  $\frac{1}{2}$  ,  $\frac{1}{2}$  ,  $\frac{1}{2}$  ,  $\frac{1}{2}$  ,  $\frac{1}{2}$  ,

" "The set of the Retai Key

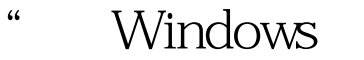

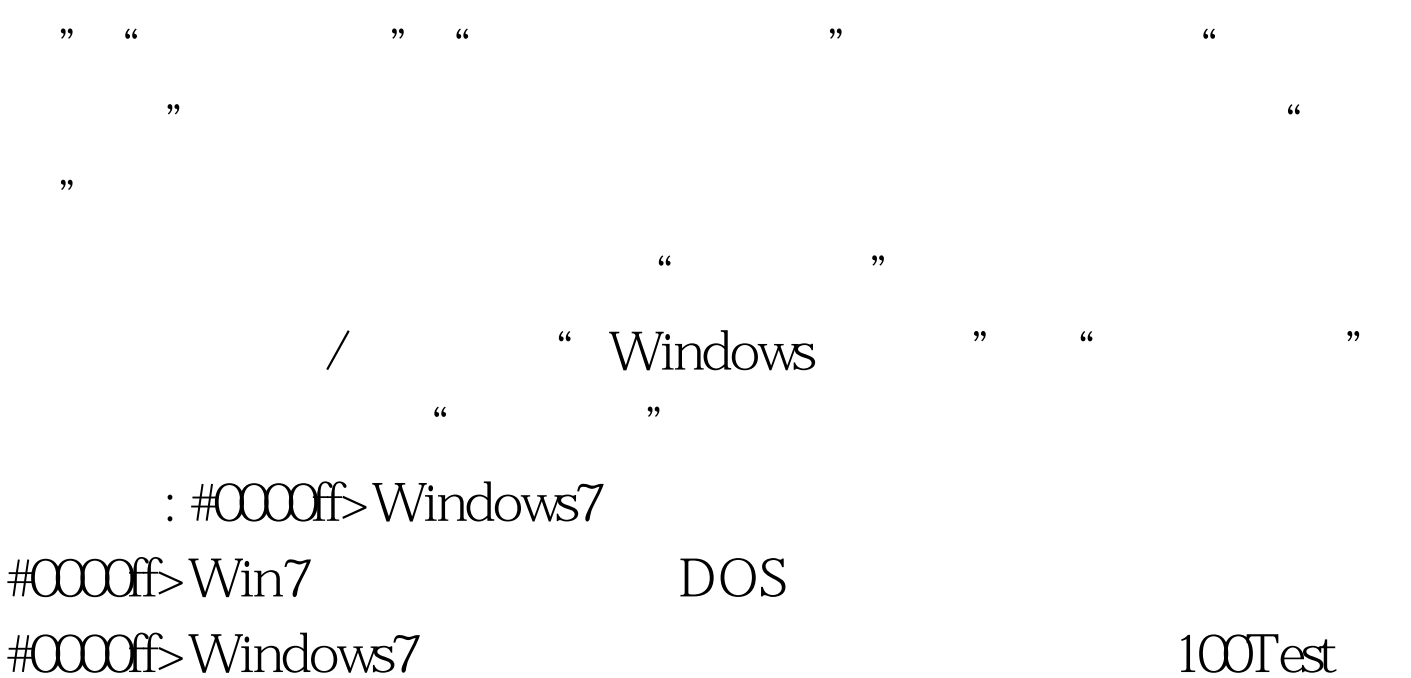

www.100test.com